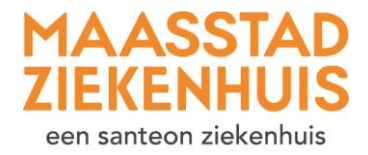

## $\ast$ Handleiding 'Inloggen op Mijn Maasstad'

U wilt inloggen op Mijn Maasstad Ziekenhuis met DigiD. Volg elke stap in deze uitleg.

Stap 1 Ga naar de website [www.maasstadziekenhuis.nl.](http://www.maasstadziekenhuis.nl/)

Klik rechtsboven op 'Mijn Maasstad'.

Of ga gelijk naar [www.maasstadziekenhuis.nl/mijn.](http://www.maasstadziekenhuis.nl/mijn)

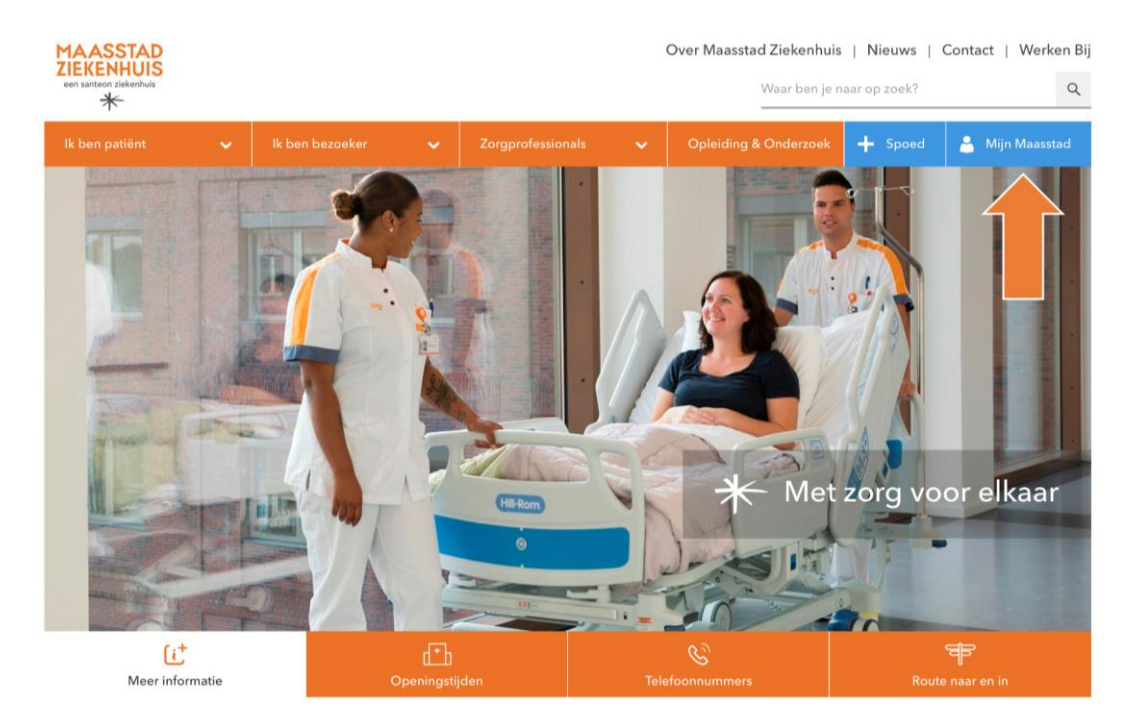

## Stap 2 U bent op de pagina van Mijn Maasstad Ziekenhuis.

Klik op de oranje knop 'Inloggen met DigiD'.

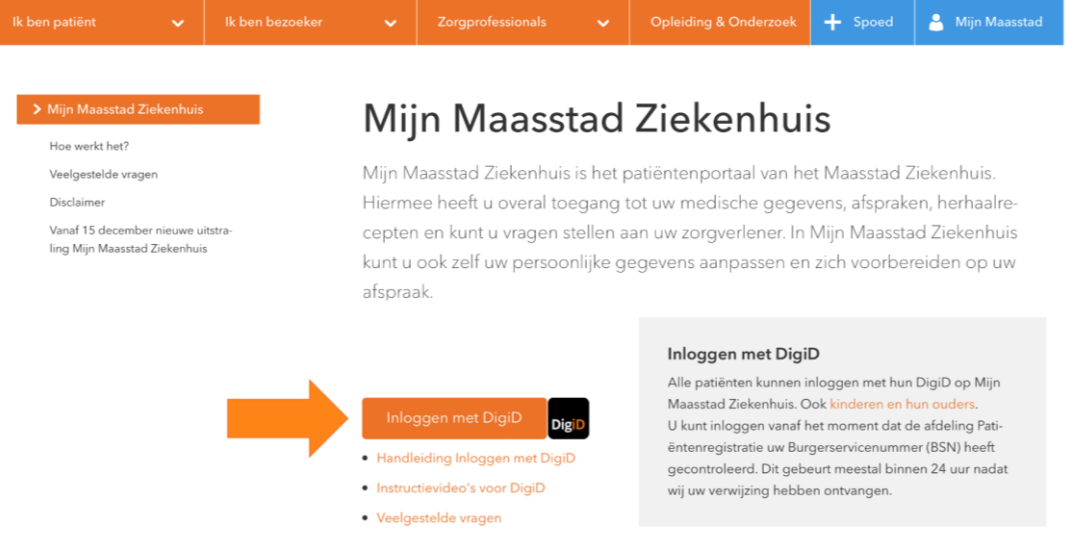

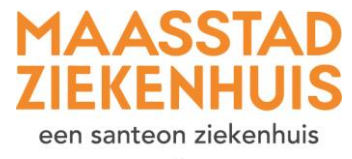

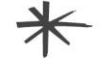

Op [www.digid.nl](http://www.digid.nl/) vindt u meer informatie en [instructievideo's](https://www.digid.nl/instructievideos-voor-digid/) over DigiD. Eenvoudige uitleg over de DigiD app vindt u op de website [https://digid.steffie.nl/nl/meer-over-deze-website/.](https://digid.steffie.nl/nl/meer-over-deze-website/)

## Stap 3 U bent op een scherm van DigiD.

Inloggen **MAASSTAD**<br>ZIEKENHUIS  $\ast$ Bij Maasstad Ziekenhuis kunt u inloggen met uw DigiD. DigiD staat voor Digitale Identiteit; het is een gemeenschappelijk systeem waarmee de overheid op internet uw identiteit kan verifiëren. U kunt zelf uw DigiD aanvragen op https://www.digid.nl. Met uw DigiD kunt u bij steeds meer overheidsinstellingen terecht. Inloggen **DigiD** 

Klik op de oranje knop 'inloggen'.

Stap 4 U bent op het inlogscherm van DigiD voor Mijn Maasstad Ziekenhuis.

Kies bij 'Hoe wilt u inloggen?' voor 'Met een sms-controle'. Of gebruik de app.

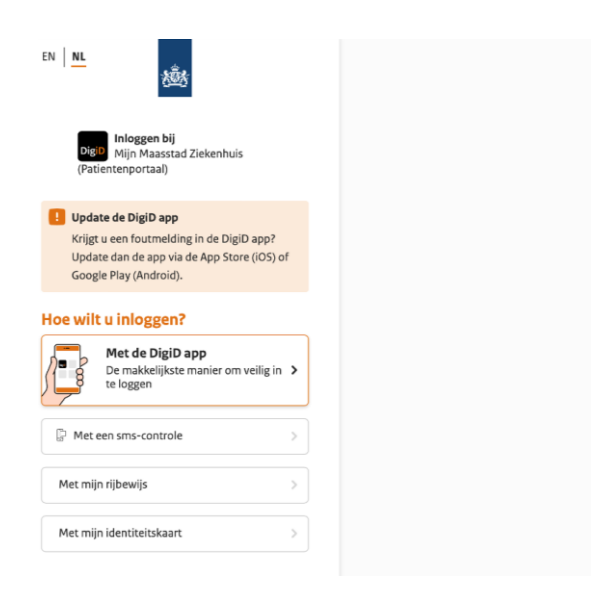

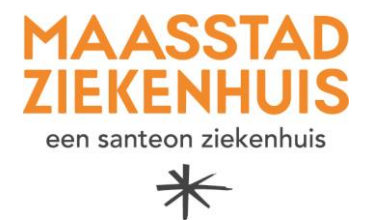

Stap 5 Met sms-controle: vul uw gebruikersnaam en wachtwoord in van DigiD.

Klik op inloggen.

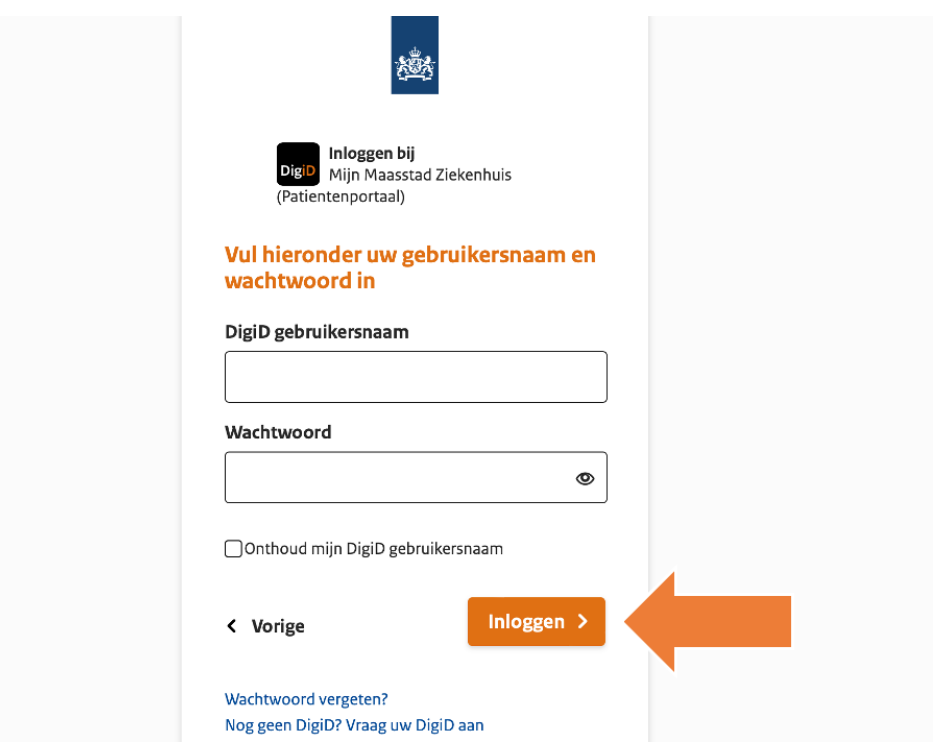

Stap 6 U ontvangt op uw mobiele telefoon een sms-code. Voer deze in.

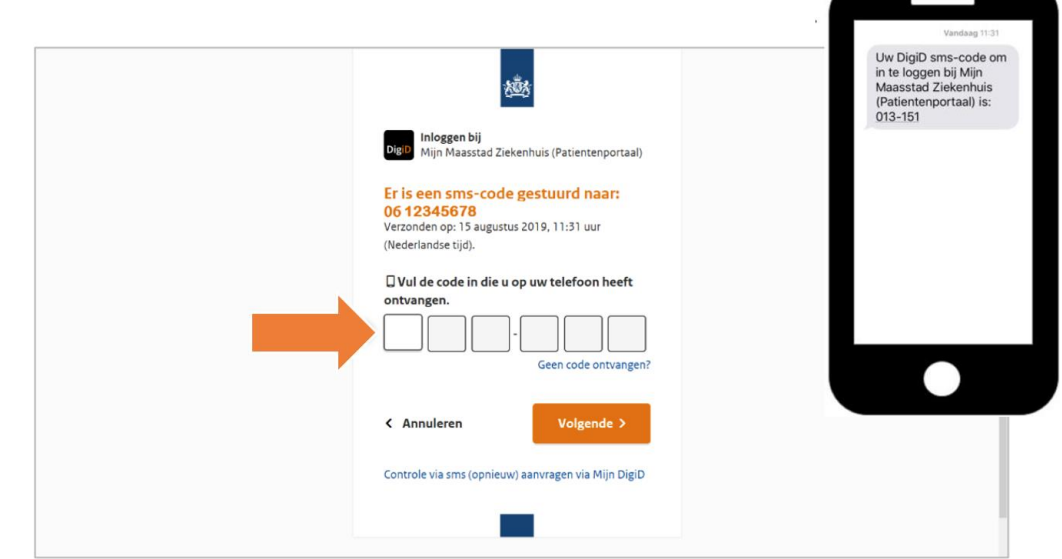

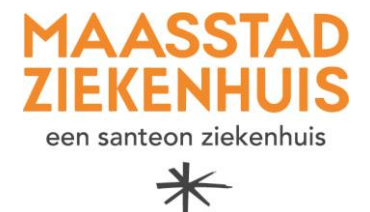

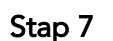

Stap 7 U bent ingelogd op Mijn Maasstad Ziekenhuis!

Op de startpagina ziet u direct uw komende afspraak. Ook ziet u bij 'Nieuwe meldingen' staan wat u moet doen. Bijvoorbeeld een paar gegevens controleren of een vragenlijst invullen die uw zorgverlener voor u heeft klaargezet.

Maar u kunt natuurlijk nog veel meer in Mijn Maasstad Ziekenhuis. Bijvoorbeeld uw 'Dossier' bekijken. Meer informatie en instructievideo's vindt u op [www.maasstadziekenhuis.nl/mijn.](http://www.maasstadziekenhuis.nl/mijn)

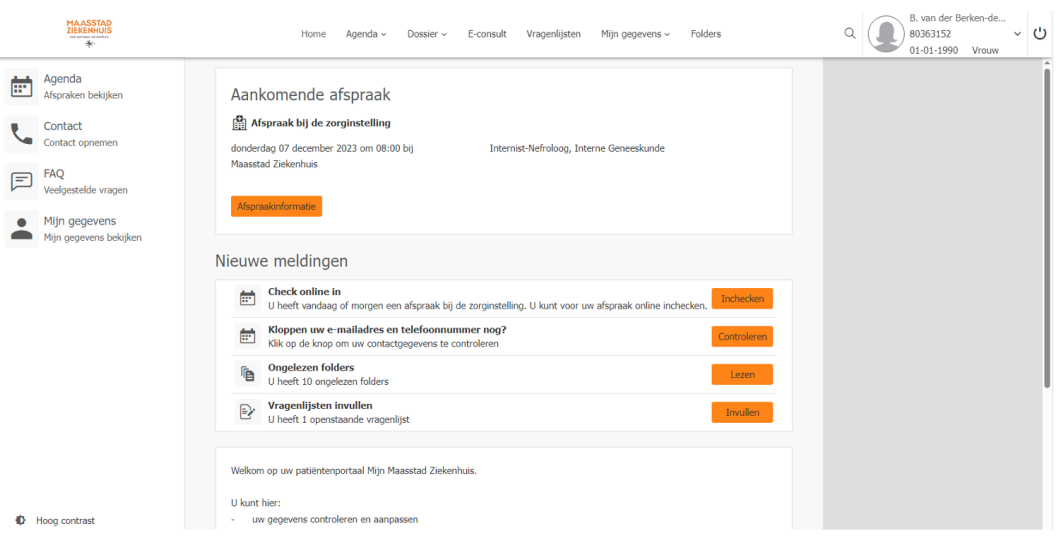